## **Intro to Digital Photography** *Course Portfolio*

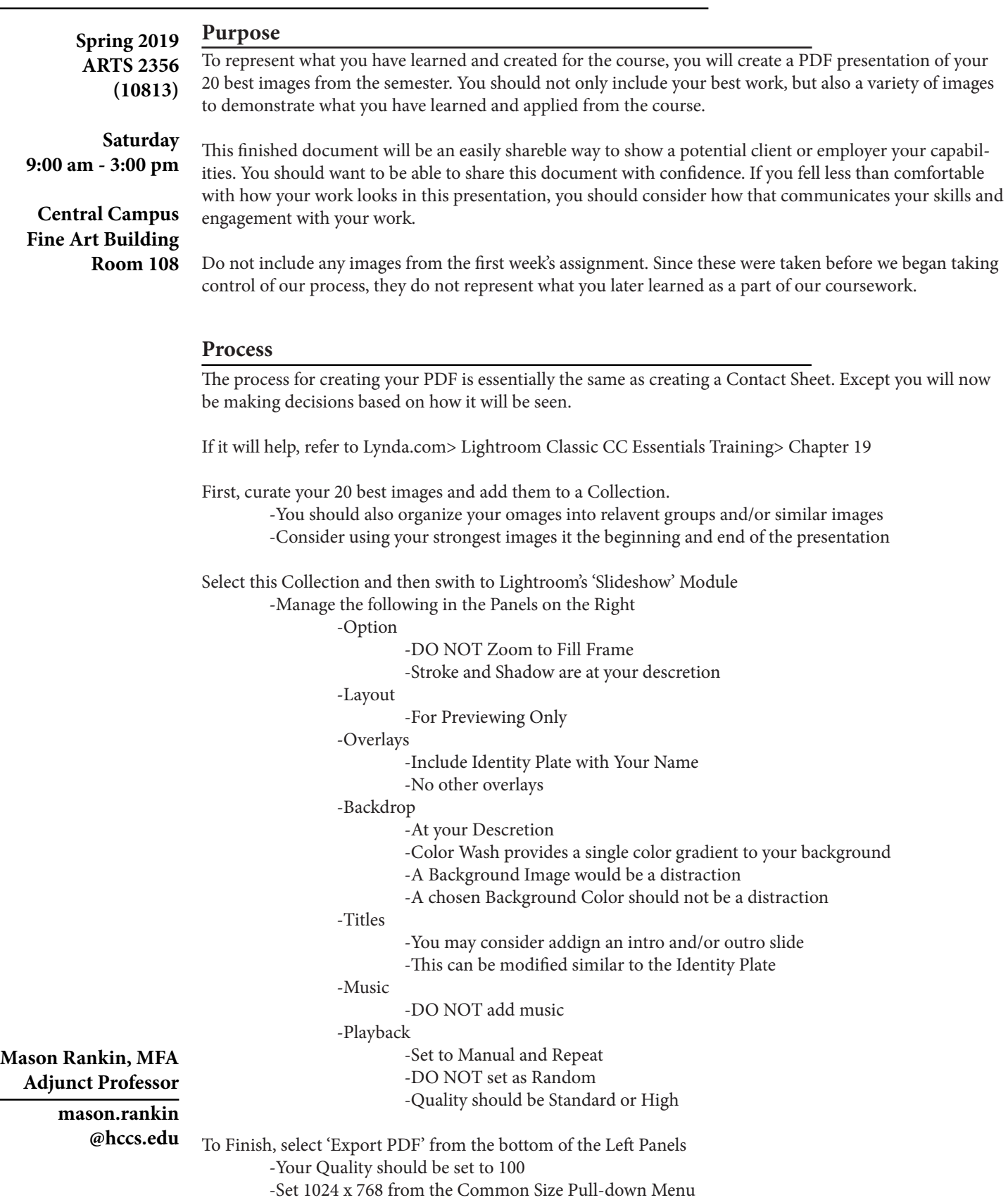

-Save and upload to Google Drive.

-Create a Behance project with the same Images.